# **Improving Hypertension Quality Metric Performance**

All of SETMA's public reported audits are posted to the web for over 300 quality metrics. The following are the PCPI Hypertension metrics for 2009, 2012, 2011, and 2012.

Everyone could improve their performance if they would simple do what we have reviewed in our training sessions. Taking 30 seconds or less, you can improve by:

- 1. Opening the Hypertension Disease Management tool and clicking on the "calculate assessment button"
- 2. Which automatically calculates your stage, risk and class of hypertension
- 3. Clicking on the "lifestyle changes"
- 4. Clicking on the "Hypertension Plan"
- 5. Clicking on the "follow-up document" That's five

## clicks!

Then if the patient has not reached your goal or if they have not received the "follow-up document" that year: Print the document on the laser printer in your exam room and give it to them.

This will take less than 30 seconds. Your refusal to use these excellent tools reflects badly on SETMA. Please change your workflow to include these simple steps.

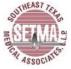

E & M Codes: Clinic Only

Encounter Date(s): Jan 1, 2009 through Dec 31, 2009

Patients 18 And Older With a Chronic Diagnosis of Hypertension Specialsits Excluded Report Criteria:

| Location   | Provider        | Blood<br>Pressure<br>Measured | Repeat BP<br>(Elevated) | Class<br>Assessed | Weight<br>Reduction<br>Discussed | Sodium<br>Intake<br>Discussed | Alcohol<br>Intake<br>Discussed | Exercise<br>Discussed | Follow-up<br>Scheduled |
|------------|-----------------|-------------------------------|-------------------------|-------------------|----------------------------------|-------------------------------|--------------------------------|-----------------------|------------------------|
| SETMA 1    | Aziz            | 99.6%                         | 11.9%                   | 34.7%             | 64.8%                            | 9.9%                          | 0.3%                           | 72.6%                 | 99.5%                  |
|            | Duncan          | 98.9%                         | 7.9%                    | 7.6%              | 82.0%                            | 11.5%                         | 4.3%                           | 95.1%                 | 63.5%                  |
|            | Henderson       | 99.3%                         | 45.9%                   | 61.1%             | 79.3%                            | 40.5%                         | 27.1%                          | 81.4%                 | 71.0%                  |
|            | Murphy          | 99.4%                         | 10.1%                   | 11.1%             | 87.7%                            | 8.9%                          | 0.8%                           | 79.3%                 | 0.5%                   |
|            | Thomas          | 99.6%                         | 3.7%                    | 34.9%             | 79.7%                            | 15.7%                         | 3.2%                           | 48.6%                 | 43.0%                  |
|            | SETMA 1 Totals: | 99.3%                         | 17.5%                   | 27.8%             | 79.0%                            | 16.3%                         | 6.5%                           | 77.9%                 | 51.8%                  |
| SETMA 2    | Anthony         | 99.8%                         | 3.3%                    | 76.1%             | 97.3%                            | 16.2%                         | 3.5%                           | 98.9%                 | 72.7%                  |
|            | Anwar           | 99.8%                         | 27.0%                   | 72.1%             | 50.0%                            | 17.7%                         | 7.6%                           | 99.8%                 | 0.2%                   |
|            | Colbert         | 100.0%                        | 50.0%                   | 12.5%             | 100.0%                           | 0.0%                          | 0.0%                           | 75.0%                 | 0.0%                   |
|            | Cricchio, M     | 99.7%                         | 20.5%                   | 89.5%             | 98.1%                            | 11.0%                         | 0.2%                           | 99.2%                 | 0.1%                   |
|            | Holly           | 99.9%                         | 63.1%                   | 94.4%             | 99.2%                            | 63.5%                         | 59.9%                          | 98.7%                 | 98.1%                  |
|            | Leifeste        | 99.7%                         | 56.1%                   | 86.3%             | 95.3%                            | 11.6%                         | 5.8%                           | 88.3%                 | 0.1%                   |
|            | Wheeler         | 99.9%                         | 7.4%                    | 83.1%             | 98.4%                            | 42.4%                         | 35.4%                          | 99.2%                 | 7.1%                   |
|            | SETMA 2 Totals: | 99.8%                         | 29.1%                   | 81.4%             | 84.5%                            | 23.5%                         | 14.7%                          | 97.4%                 | 23.9%                  |
| SETMA West | Curry           | 100.0%                        | 6.6%                    | 45.0%             | 98.5%                            | 27.3%                         | 23.5%                          | 99.3%                 | 99.1%                  |
|            | Halbert         | 97.4%                         | 0.9%                    | 39.5%             | 73.0%                            | 11.3%                         | 9.3%                           | 65.4%                 | 91.0%                  |
|            | Horn            | 99.9%                         | 41.4%                   | 77.4%             | 80.5%                            | 3.2%                          | 1.2%                           | 74.8%                 | 1.8%                   |
|            | Satterwhite     | 92.3%                         | 10.1%                   | 57.6%             | 90.3%                            | 17.7%                         | 15.1%                          | 89.7%                 | 83.8%                  |
|            | Vardiman        | 99.5%                         | 4.2%                    | 61.6%             | 97.7%                            | 17.1%                         | 3.7%                           | 96.1%                 | 86.6%                  |
|            | Young           | 99.9%                         | 11.4%                   | 96.9%             | 98.1%                            | 20.3%                         | 15.1%                          | 98.7%                 | 82.9%                  |
| SET        | MA West Totals: | 98.0%                         | 10.5%                   | 60.3%             | 86.3%                            | 14.7%                         | 10.8%                          | 83.0%                 | 73.3%                  |
|            | SETMA Totals:   | 99.1%                         | 17.0%                   | 55.9%             | 83.1%                            | 18.2%                         | 10.6%                          | 86.0%                 | 49.0%                  |

Nov 28, 2011 9:39:01 AM NGHT270

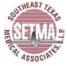

E & M Codes: Clinic Only

Encounter Date(s): Jan 1, 2010 through Dec 31, 2010

Patients 18 And Older With a Chronic Diagnosis of Hypertension Specialsits Excluded Report Criteria:

| Location   | Provider        | Blood<br>Pressure<br>Measured | Repeat BP<br>(Elevated) | Class<br>Assessed | Weight<br>Reduction<br>Discussed | Sodium<br>Intake<br>Discussed | Alcohol<br>Intake<br>Discussed | Exercise<br>Discussed | Follow-up<br>Scheduled |
|------------|-----------------|-------------------------------|-------------------------|-------------------|----------------------------------|-------------------------------|--------------------------------|-----------------------|------------------------|
| SETMA 1    | Aziz            | 99.8%                         | 23.7%                   | 27.0%             | 82.8%                            | 26.7%                         | 19.0%                          | 46.9%                 | 98.4%                  |
|            | Duncan          | 99.2%                         | 28.8%                   | 68.6%             | 94.1%                            | 65.9%                         | 62.4%                          | 89.6%                 | 76.0%                  |
|            | Henderson       | 99.9%                         | 88.7%                   | 81.7%             | 98.1%                            | 79.8%                         | 74.6%                          | 53.1%                 | 72.5%                  |
|            | Murphy          | 99.3%                         | 30.4%                   | 55.9%             | 93.5%                            | 52.0%                         | 48.2%                          | 61.4%                 | 0.6%                   |
|            | Thomas          | 99.7%                         | 6.1%                    | 75.0%             | 87.1%                            | 76.7%                         | 72.1%                          | 45.6%                 | 81.1%                  |
|            | SETMA 1 Totals: | 99.6%                         | 31.8%                   | 59.4%             | 91.1%                            | 57.7%                         | 52.7%                          | 59.3%                 | 60.4%                  |
| SETMA 2    | Anthony         | 99.9%                         | 7.9%                    | 85.0%             | 98.8%                            | 75.9%                         | 72.2%                          | 99.1%                 | 73.9%                  |
|            | Anwar           | 99.6%                         | 32.1%                   | 72.0%             | 88.7%                            | 60.2%                         | 55.4%                          | 98.0%                 | 0.2%                   |
|            | Colbert         | 100.0%                        | -                       | 0.0%              | 100.0%                           | 0.0%                          | 0.0%                           | 50.0%                 | 0.0%                   |
|            | Cricchio, A     | 100.0%                        | -                       | 100.0%            | 100.0%                           | 100.0%                        | 100.0%                         | 100.0%                | 0.0%                   |
|            | Cricchio, M     | 99.5%                         | 66.1%                   | 85.7%             | 98.8%                            | 79.6%                         | 77.1%                          | 97.1%                 | 26.7%                  |
|            | Holly           | 99.5%                         | 91.2%                   | 98.2%             | 99.5%                            | 95.9%                         | 95.1%                          | 97.0%                 | 98.1%                  |
|            | Leifeste        | 99.8%                         | 69.8%                   | 84.1%             | 99.2%                            | 62.8%                         | 60.1%                          | 89.9%                 | 0.2%                   |
|            | Wheeler         | 99.6%                         | 10.1%                   | 84.9%             | 98.5%                            | 71.7%                         | 68.4%                          | 98.2%                 | 6.5%                   |
|            | SETMA 2 Totals: | 99.7%                         | 42.7%                   | 82.2%             | 96.0%                            | 70.7%                         | 67.3%                          | 96.6%                 | 25.7%                  |
| SETMA West | Curry           | 99.9%                         | 41.1%                   | 48.7%             | 99.7%                            | 48.3%                         | 44.5%                          | 98.2%                 | 99.8%                  |
|            | Deiparine       | 99.7%                         | 27.9%                   | 85.9%             | 99.2%                            | 86.2%                         | 82.7%                          | 92.9%                 | 95.1%                  |
|            | Halbert         | 98.4%                         | 12.8%                   | 50.9%             | 87.9%                            | 41.7%                         | 38.9%                          | 67.2%                 | 94.0%                  |
|            | Horn            | 99.9%                         | 91.1%                   | 92.1%             | 98.4%                            | 71.5%                         | 69.7%                          | 69.5%                 | 0.9%                   |
|            | Qureshi         | 100.0%                        | 62.2%                   | 77.5%             | 98.2%                            | 81.2%                         | 72.5%                          | 60.6%                 | 94.5%                  |
|            | Satterwhite     | 91.6%                         | 22.2%                   | 58.2%             | 90.9%                            | 51.0%                         | 49.6%                          | 86.8%                 | 84.5%                  |
|            | Vardiman        | 99.8%                         | 20.0%                   | 69.6%             | 97.2%                            | 49.7%                         | 44.4%                          | 71.8%                 | 84.2%                  |
|            | Young           | 99.5%                         | 28.2%                   | 61.7%             | 97.9%                            | 36.5%                         | 33.3%                          | 92.0%                 | 62.1%                  |
| SET        | MA West Totals: | 98.6%                         | 31.8%                   | 68.4%             | 95.1%                            | 58.2%                         | 55.2%                          | 79.4%                 | 71.1%                  |
|            | SETMA Totals:   | 99.3%                         | 34.3%                   | 69.9%             | 94.0%                            | 62.2%                         | 58.4%                          | 78.3%                 | 52.3%                  |

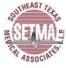

E & M Codes: Clinic Only

Encounter Date(s): Jan 1, 2011 through Dec 31, 2011

Patients 18 And Older With a Chronic Diagnosis of Hypertension Specialsits Excluded Report Criteria:

| Location   | Provider        | Blood<br>Pressure<br>Measured | Repeat BP<br>(Elevated) | Class<br>Assessed | Weight<br>Reduction<br>Discussed | Sodium<br>Intake<br>Discussed | Alcohol<br>Intake<br>Discussed | Exercise<br>Discussed | Follow-up<br>Scheduled |
|------------|-----------------|-------------------------------|-------------------------|-------------------|----------------------------------|-------------------------------|--------------------------------|-----------------------|------------------------|
| SETMA 1    | Aziz            | 99.8%                         | 29.3%                   | 31.7%             | 93.9%                            | 33.4%                         | 24.5%                          | 54.9%                 | 98.7%                  |
|            | Duncan          | 99.1%                         | 11.9%                   | 43.6%             | 92.1%                            | 49.7%                         | 42.8%                          | 91.8%                 | 73.4%                  |
|            | Henderson       | 99.8%                         | 76.8%                   | 39.6%             | 96.1%                            | 52.4%                         | 39.0%                          | 55.9%                 | 66.2%                  |
|            | Murphy          | 99.6%                         | 43.3%                   | 46.2%             | 88.0%                            | 52.1%                         | 46.0%                          | 71.7%                 | 0.5%                   |
|            | Palang          | 99.2%                         | 0.3%                    | 34.4%             | 46.6%                            | 44.7%                         | 35.0%                          | 39.7%                 | 96.5%                  |
|            | Thomas          | 99.8%                         | 0.0%                    | 59.8%             | 67.9%                            | 65.3%                         | 60.9%                          | 35.8%                 | 72.6%                  |
|            | SETMA 1 Totals: | 99.5%                         | 32.7%                   | 40.3%             | 84.1%                            | 47.1%                         | 38.6%                          | 62.6%                 | 61.5%                  |
| SETMA 2    | Abbas           | 100.0%                        | -                       | 0.0%              | 100.0%                           | 0.0%                          | 0.0%                           | 0.0%                  | 0.0%                   |
|            | Anthony         | 99.8%                         | 9.4%                    | 47.0%             | 99.1%                            | 50.0%                         | 42.3%                          | 99.2%                 | 66.5%                  |
|            | Anwar           | 99.8%                         | 27.6%                   | 71.4%             | 83.0%                            | 46.2%                         | 37.6%                          | 98.3%                 | 0.1%                   |
|            | Colbert         | 100.0%                        | -                       | 0.0%              | 100.0%                           | 0.0%                          | 0.0%                           | 100.0%                | 0.0%                   |
|            | Cricchio, A     | 99.6%                         | 15.0%                   | 2.4%              | 96.7%                            | 4.0%                          | 2.4%                           | 6.8%                  | 97.9%                  |
|            | Cricchio, M     | 99.7%                         | 59.4%                   | 86.6%             | 98.8%                            | 89.3%                         | 88.0%                          | 97.2%                 | 30.6%                  |
|            | Deiparine       | 100.0%                        | 0.0%                    | 0.0%              | 100.0%                           | 0.0%                          | 0.0%                           | 0.0%                  | 100.0%                 |
|            | Holly           | 100.0%                        | 94.0%                   | 97.5%             | 99.8%                            | 98.3%                         | 97.5%                          | 99.2%                 | 98.3%                  |
|            | Leifeste        | 99.8%                         | 73.9%                   | 83.9%             | 99.2%                            | 83.6%                         | 81.5%                          | 90.4%                 | 0.0%                   |
|            | Murphy          | 100.0%                        | -                       | 100.0%            | 100.0%                           | 100.0%                        | 100.0%                         | 100.0%                | 0.0%                   |
|            | Wheeler         | 99.7%                         | 5.2%                    | 84.1%             | 98.7%                            | 84.0%                         | 81.9%                          | 98.9%                 | 3.8%                   |
|            | SETMA 2 Totals: | 99.8%                         | 40.1%                   | 70.5%             | 94.6%                            | 64.8%                         | 60.4%                          | 90.6%                 | 26.6%                  |
| SETMA West | Curry           | 99.9%                         | 17.4%                   | 19.5%             | 88.1%                            | 24.1%                         | 15.7%                          | 84.8%                 | 99.7%                  |
|            | Deiparine       | 99.9%                         | 20.9%                   | 67.3%             | 83.5%                            | 65.6%                         | 59.0%                          | 53.2%                 | 99.3%                  |
|            | Halbert         | 99.6%                         | 9.5%                    | 31.6%             | 71.1%                            | 33.7%                         | 29.6%                          | 73.3%                 | 92.6%                  |
|            | Horn            | 100.0%                        | 91.6%                   | 36.7%             | 75.6%                            | 22.3%                         | 16.5%                          | 94.5%                 | 0.2%                   |
|            | Qureshi         | 99.8%                         | 46.0%                   | 79.3%             | 95.8%                            | 82.5%                         | 75.9%                          | 50.2%                 | 98.3%                  |
|            | Satterwhite     | 92.6%                         | 11.7%                   | 20.6%             | 89.0%                            | 22.4%                         | 17.2%                          | 87.9%                 | 86.2%                  |

NGHT270 Jan 1, 2012 4:53:02 PM

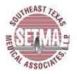

# Physician Role in Hypertension Management

E & M Codes: Clinic Only

Encounter Date(s): Jan 1, 2011 through Dec 31, 2011

Report Criteria: Patients 18 And Older With a Chronic Diagnosis of Hypertension

Specialsits Excluded

| Location   | Provider        | Blood<br>Pressure<br>Measured | Repeat BP<br>(Elevated) | Class<br>Assessed | Weight<br>Reduction<br>Discussed | Sodium<br>Intake<br>Discussed | Alcohol<br>Intake<br>Discussed | Exercise<br>Discussed |
|------------|-----------------|-------------------------------|-------------------------|-------------------|----------------------------------|-------------------------------|--------------------------------|-----------------------|
| SETMA West | Vardiman        | 99.8%                         | 43.2%                   | 47.3%             | 91.5%                            | 53.1%                         | 45.8%                          | 76.6%                 |
| SET        | MA West Totals: | 99.3%                         | 27.7%                   | 43.7%             | 82.1%                            | 43.0%                         | 37.0%                          | 73.6%                 |
|            | SETMA Totals:   | 99.5%                         | 32.7%                   | 50.8%             | 86.7%                            | 51.2%                         | 44.8%                          | 75.1%                 |

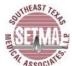

E & M Codes: Clinic Only

Encounter Date(s): Jan 1, 2012 through Dec 31, 2012

Report Criteria: Patients 18 And Older With a Chronic Diagnosis of Hypertension

Specialsits Excluded

| Location  | Provider         | Blood<br>Pressure<br>Measured | Repeat BP<br>(Elevated) | Class<br>Assessed | Weight<br>Reduction<br>Discussed | Sodium<br>Intake<br>Discussed | Alcohol<br>Intake<br>Discussed | Exercise<br>Discussed | Follow-up<br>Scheduled |
|-----------|------------------|-------------------------------|-------------------------|-------------------|----------------------------------|-------------------------------|--------------------------------|-----------------------|------------------------|
| SETMA 1   | Aziz             | 99.8%                         | 69.7%                   | 49.8%             | 92.1%                            | 57.0%                         | 51.1%                          | 54.5%                 | 99.3%                  |
|           | Deiparine        | 99.5%                         | 8.9%                    | 0.5%              | 0.5%                             | 10.9%                         | 0.5%                           | 0.0%                  | 98.9%                  |
|           | Duncan           | 99.5%                         | 41.6%                   | 40.7%             | 86.6%                            | 47.3%                         | 38.9%                          | 89.0%                 | 83.6%                  |
|           | Halbert          | 100.0%                        | 100.0%                  | 0.0%              | 0.0%                             | 0.0%                          | 0.0%                           | 0.0%                  | 0.0%                   |
|           | Henderson        | 99.4%                         | 76.0%                   | 40.2%             | 93.8%                            | 50.0%                         | 38.9%                          | 67.8%                 | 76.0%                  |
|           | Holly            | 100.0%                        | 95.9%                   | 98.4%             | 99.2%                            | 97.6%                         | 97.6%                          | 98.4%                 | 99.2%                  |
|           | Murphy           | 99.7%                         | 57.0%                   | 37.0%             | 79.3%                            | 41.8%                         | 35.8%                          | 61.7%                 | 57.4%                  |
|           | Palang           | 99.3%                         | 3.3%                    | 28.7%             | 38.8%                            | 33.5%                         | 23.2%                          | 32.5%                 | 98.9%                  |
|           | Thomas           | 100.0%                        | 7.1%                    | 35.0%             | 48.7%                            | 47.9%                         | 35.9%                          | 38.5%                 | 86.3%                  |
|           | SETMA 1 Totals:  | 99.6%                         | 52.1%                   | 39.8%             | 75.4%                            | 46.1%                         | 38.0%                          | 59.2%                 | 83.3%                  |
| SETMA 2   | Anthony          | 99.8%                         | 66.7%                   | 95.5%             | 97.9%                            | 84.9%                         | 82.9%                          | 98.5%                 | 84.0%                  |
|           | Anwar            | 99.5%                         | 48.7%                   | 74.1%             | 88.2%                            | 57.7%                         | 52.1%                          | 98.9%                 | 11.8%                  |
|           | Cash             | 99.9%                         | 85.8%                   | 71.6%             | 98.0%                            | 8.9%                          | 7.7%                           | 4.0%                  | 99.3%                  |
|           | Holly            | 100.0%                        | 100.0%                  | 100.0%            | 100.0%                           | 96.8%                         | 96.8%                          | 100.0%                | 100.0%                 |
|           | LaBorde          | 99.6%                         | 78.4%                   | 63.8%             | 98.2%                            | 87.5%                         | 86.2%                          | 98.2%                 | 99.1%                  |
|           | Leifeste         | 99.8%                         | 75.7%                   | 81.3%             | 98.9%                            | 80.5%                         | 78.1%                          | 92.1%                 | 0.7%                   |
|           | Read             | 99.8%                         | 21.1%                   | 78.5%             | 99.7%                            | 30.8%                         | 19.6%                          | 98.0%                 | 99.5%                  |
|           | Wheeler          | 99.9%                         | 28.9%                   | 85.0%             | 98.0%                            | 84.9%                         | 83.3%                          | 98.7%                 | 51.3%                  |
|           | SETMA 2 Totals:  | 99.7%                         | 55.4%                   | 81.2%             | 95.7%                            | 63.8%                         | 60.1%                          | 86.8%                 | 50.3%                  |
| SETMA Mid | Castro           | 100.0%                        | 38.3%                   | 92.7%             | 99.3%                            | 89.4%                         | 89.4%                          | 92.1%                 | 100.0%                 |
| County    | George           | 99.7%                         | 21.3%                   | 54.5%             | 65.2%                            | 34.7%                         | 32.3%                          | 36.8%                 | 98.0%                  |
|           | Read             | 100.0%                        | 22.8%                   | 76.2%             | 95.7%                            | 35.1%                         | 18.5%                          | 94.0%                 | 99.7%                  |
|           | Shepherd         | 99.9%                         | 59.4%                   | 54.3%             | 71.4%                            | 29.6%                         | 22.9%                          | 17.4%                 | 97.0%                  |
|           | Thomas           | 99.9%                         | 28.1%                   | 43.5%             | 58.3%                            | 53.0%                         | 39.0%                          | 47.2%                 | 85.3%                  |
| SETMA M   | d County Totals: | 99.9%                         | 39.8%                   | 53.6%             | 68.7%                            | 41.1%                         | 32.0%                          | 39.0%                 | 93.4%                  |

Dec 30, 2012 1:56:00 PM 1 of 2 NGHT270

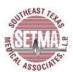

### Physician Role in Hypertension Management

E & M Codes: Clinic Only

Encounter Date(s): Jan 1, 2012 through Dec 31, 2012

Report Criteria: Patients 18 And Older With a Chronic Diagnosis of Hypertension

Specialsits Excluded

| Location   | Provider        | Blood<br>Pressure<br>Measured | Repeat BP<br>(Elevated) | Class<br>Assessed | Weight<br>Reduction<br>Discussed | Sodium<br>Intake<br>Discussed | Alcohol<br>Intake<br>Discussed | Exercise<br>Discussed | Follow-up<br>Scheduled |
|------------|-----------------|-------------------------------|-------------------------|-------------------|----------------------------------|-------------------------------|--------------------------------|-----------------------|------------------------|
| SETMA West | Darden          | 99.9%                         | 26.8%                   | 63.8%             | 82.3%                            | 63.4%                         | 58.3%                          | 55.3%                 | 98.4%                  |
|            | Deiparine       | 99.6%                         | 26.6%                   | 29.1%             | 87.2%                            | 23.5%                         | 11.4%                          | 55.9%                 | 99.3%                  |
|            | Halbert         | 98.8%                         | 15.3%                   | 18.0%             | 37.4%                            | 13.7%                         | 7.1%                           | 43.8%                 | 96.2%                  |
|            | Horn            | 100.0%                        | 86.8%                   | 72.7%             | 92.0%                            | 66.6%                         | 62.3%                          | 91.4%                 | 4.5%                   |
|            | Qureshi         | 99.9%                         | 61.3%                   | 41.2%             | 94.6%                            | 62.3%                         | 37.9%                          | 44.1%                 | 99.1%                  |
|            | Vardiman        | 99.6%                         | 19.2%                   | 35.6%             | 75.8%                            | 35.8%                         | 23.5%                          | 72.4%                 | 85.9%                  |
| SET        | MA West Totals: | 99.5%                         | 38.6%                   | 41.3%             | 74.2%                            | 40.6%                         | 30.8%                          | 59.2%                 | 77.8%                  |
|            | SETMA Totals:   | 99.6%                         | 47.5%                   | 52.5%             | 79.7%                            | 48.7%                         | 41.1%                          | 64.4%                 | 74.0%                  |